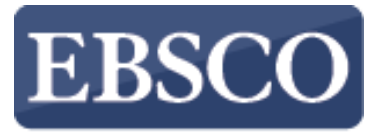

## Руководство для

## пользователя по работе с

### электронными книгами

# **SO EBSCO** eBooks EBSCO*host*

connect.ebsco.com

 $\overline{?}$ 

Поиск

 $\times$ 

**EP SALES** 

 $\mathbf{F}$ 

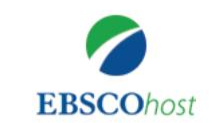

Идет поиск: eBook Business Collection (EBSCOhost) Выбрать базы данных

Введите ключевое слово

Базовый поиск Расширенный поиск История поиска

#### **• Коллекция электронных книг**

Обзор по Избранные произведения Просмотреть все категории **Courage! Innovating**<br>South-South Care **Career Planning** Художественная Cooperation **& Curriculum** Ouotas! Vitae литература для детей **Courge Thinking**<br>a Solve Yeur Bigger **Patterns** и юношества  $\lambda$ Mark Donnale Документальная и Housing<br>Financialization E техническая **Careers in** Quotas!: Schism: China, **The Political The Gig Innovating** Courage! литература для детей **South-South Career Planning Upheaval: Int... Design** America, ... Economy of ... **Economy** и подростков Thinking... **Co...** by Paul Blustein by Gregory W. by Alex De  $\ddotsc$ by Simone Fuller hy Simone Janson hy Donnolo Runter hy Hany Gamil

Добро пожаловать в руководство EBSCO по работе с электронными книгами. В нем мы рассмотрим как искать, читать и загружать электронные книги.

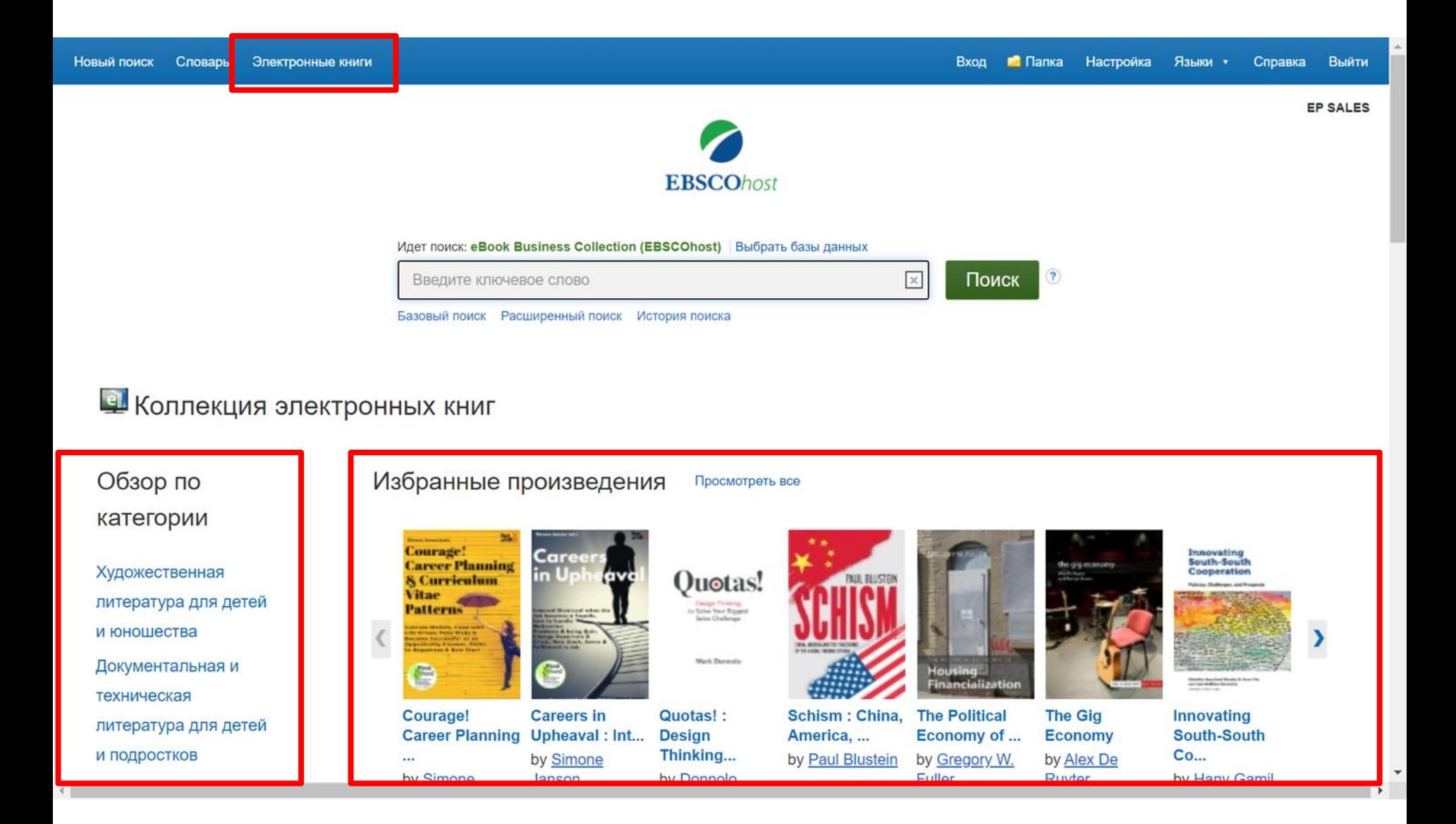

В раздел «Коллекция электронных книг» можно перейти, щелкнув ссылку «Электронные книги» на верхней панели инструментов. Здесь вы можете искать электронные книги по ключевому слову, просматривать по категориям или использовать карусель для просмотра избранных электронных книг. Щелкните ссылку «Просмотреть все», чтобы просмотреть полный список электронных книг.

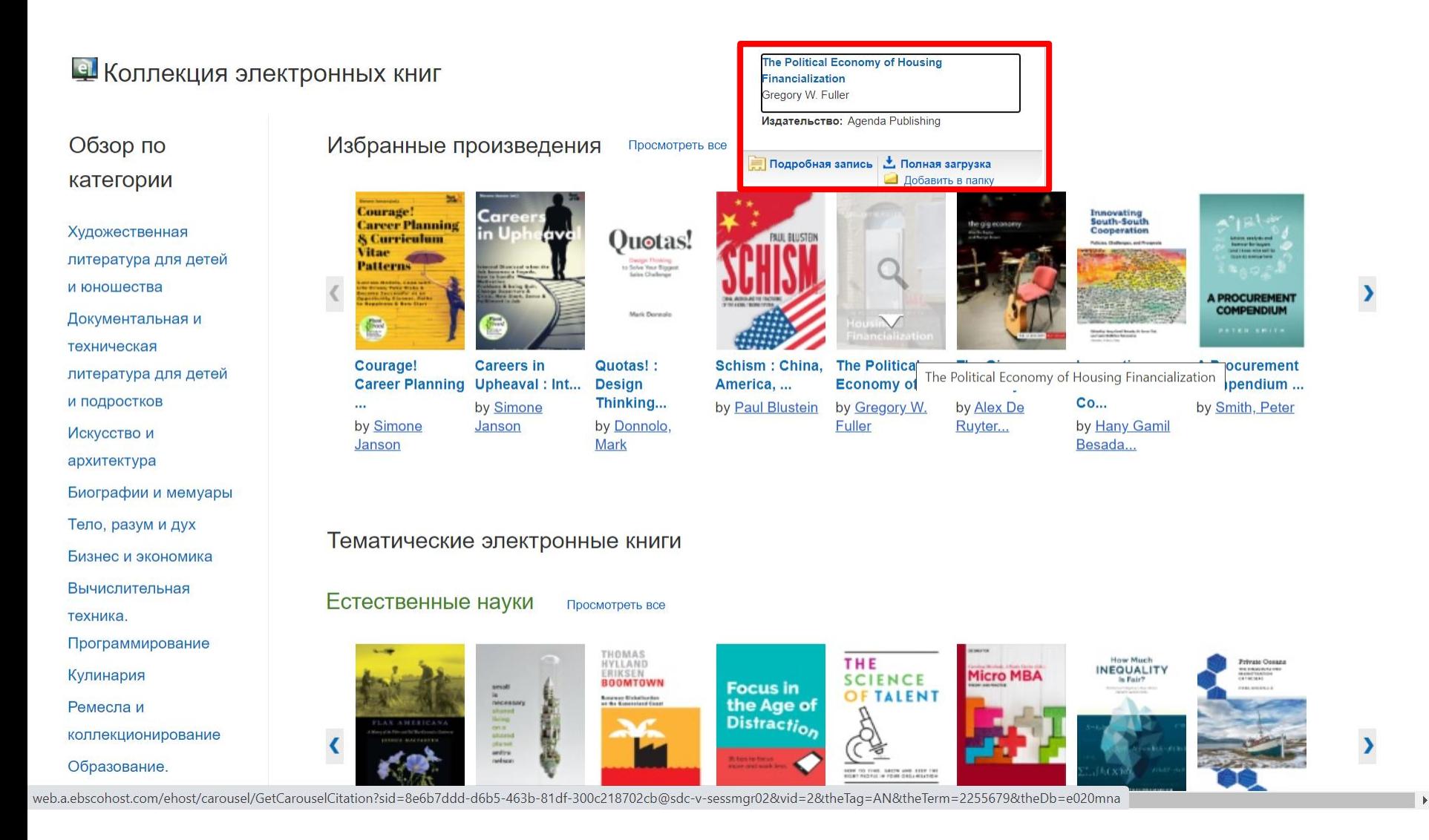

Наведите указатель мыши на изображение обложки книги, чтобы просмотреть краткое описание. Из всплывающего окна вы можете получить доступ к подробной записи, загрузить электронную книгу или добавить электронную книгу в свою папку.

EP SALES

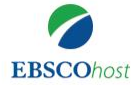

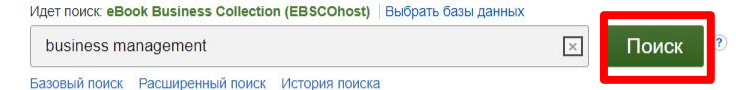

#### **• Коллекция электронных книг**

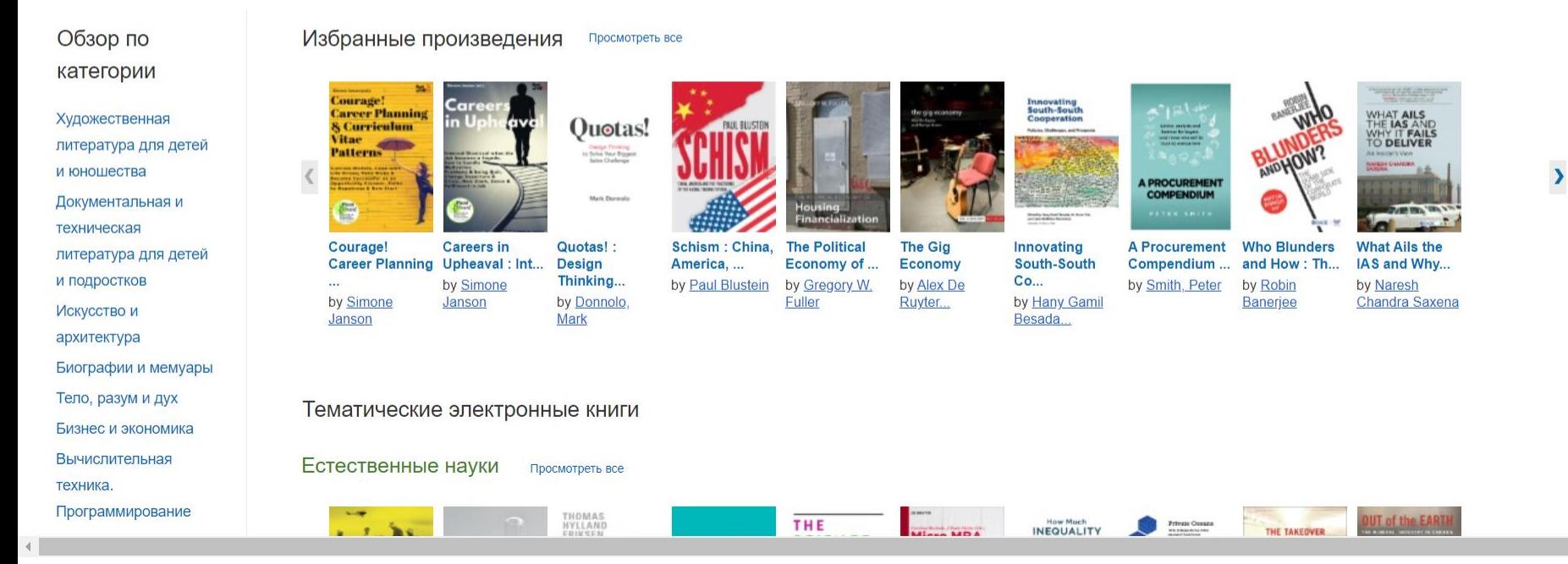

Начнем с простого поиска. Введите условия поиска и нажмите «Поиск».

Randy Brandoff Discusses Benefits From Replaying Events In **Your Mind** 

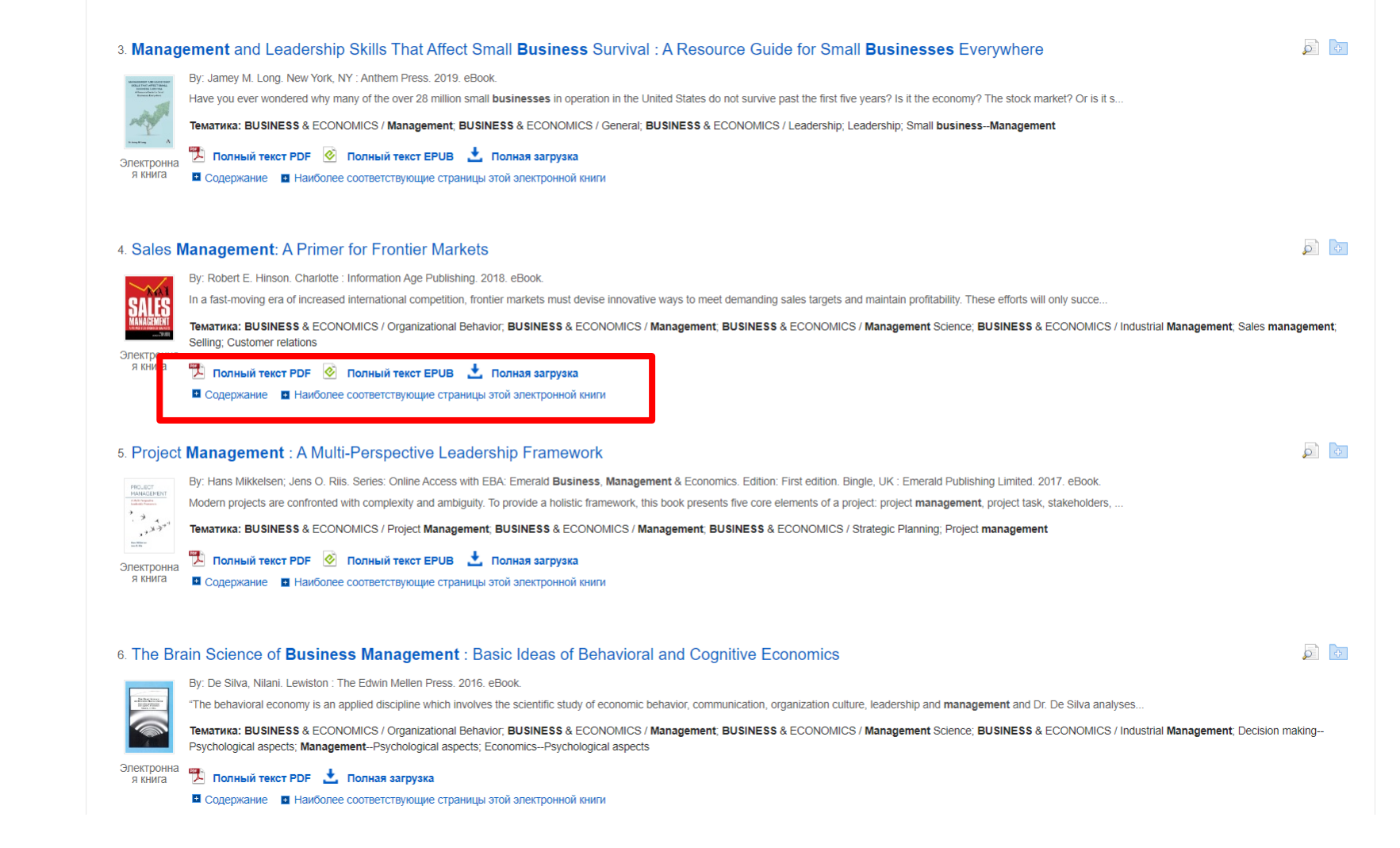

В списке результатов у вас есть несколько опций. Вы можете прочитать полный текст электронной книги в формате PDF или EPUB. Или загрузить электронную книгу, чтобы позже читать в автономном режиме, просмотреть содержание выбранной электронной книги или просмотреть страницы электронной книги наиболее соответствующие вашим условиям поиска.

#### $\mathcal{A}(\mathcal{A})$  and  $\mathcal{A}(\mathcal{A})$  and  $\mathcal{A}(\mathcal{A})$

#### 4. Sales Management: A Primer for Frontier Markets

By: Robert E. Hinson. Charlotte : Information Age Publishing. 2018. eBook.

In a fast-moving era of increased international competition, frontier markets must devise innovative ways to meet demanding sales targets and maintain profitability. These efforts will only succe..

TeмaTиka: BUSINESS & ECONOMICS / Organizational Behavior; BUSINESS & ECONOMICS / Management; BUSINESS & ECONOMICS / Management Science; BUSINESS & ECONOMICS / Industrial Management; Sales management; Selling: Customer relations

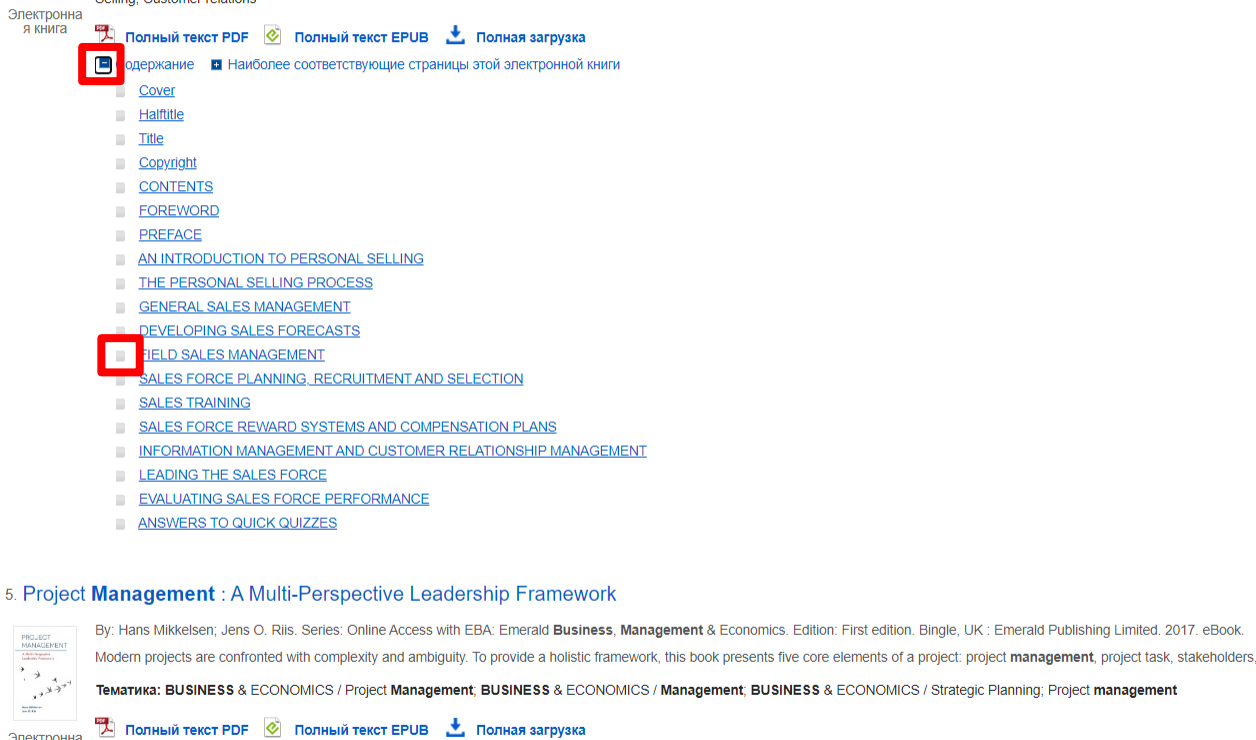

я книга • Содержание • Наиболее соответствующие страницы этой электронной книги

Электронна

6. The Brain Science of Business Management : Basic Ideas of Behavioral and Cognitive Economics

Просмотрите содержание электронной книги, щелкнув ссылку «Содержание» под ссылкой «Полный текст». Щелкните название главы с гиперссылкой, чтобы перейти непосредственно к этой главе.

 $\circ$   $\circ$ 

 $\circ$   $\circ$ 

Randy Brandoff Discusses Benefits From Replaying Events In **Your Mind** 

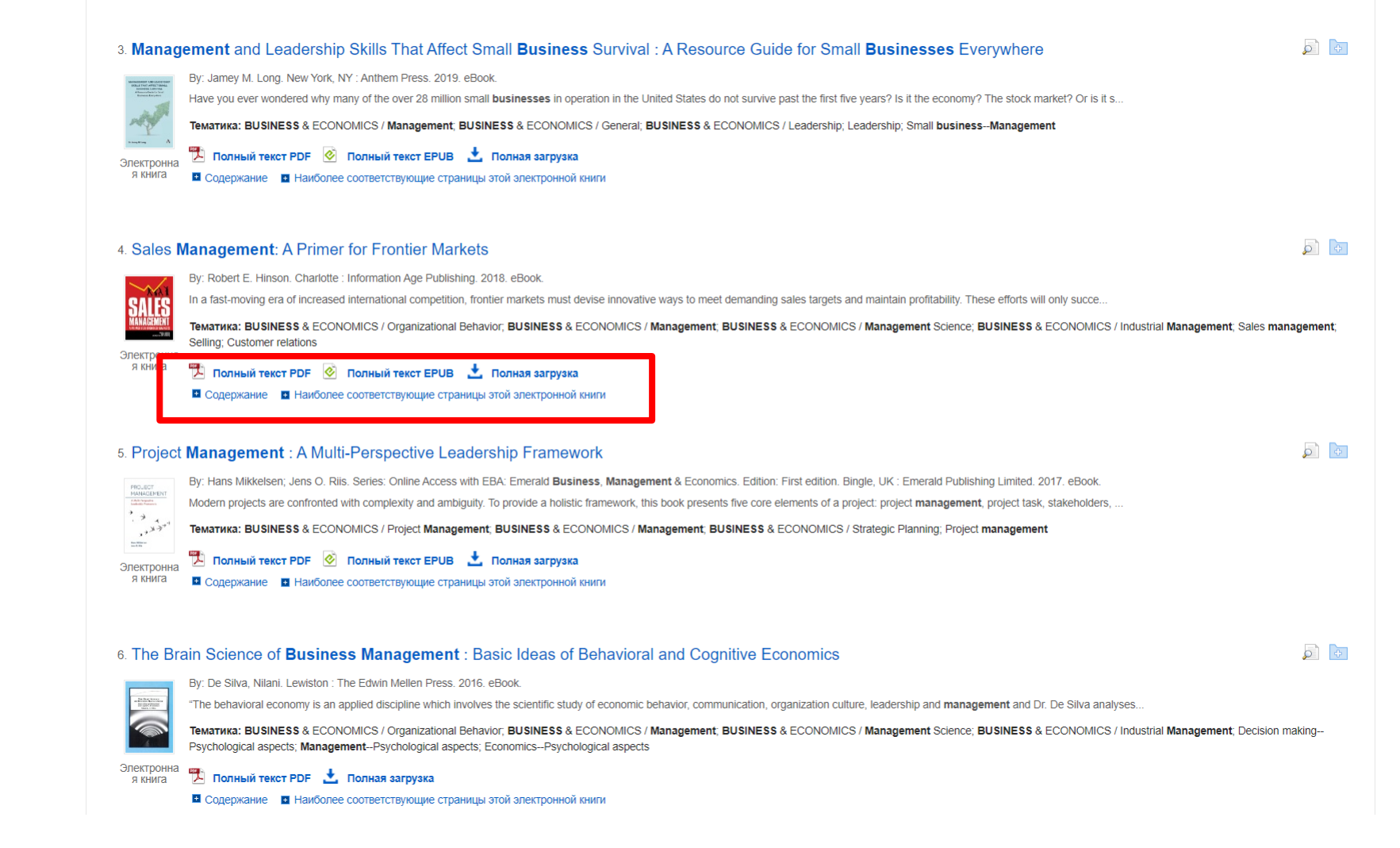

В списке результатов у вас есть несколько опций. Вы можете прочитать полный текст электронной книги в формате PDF или EPUB. Или загрузить электронную книгу, чтобы позже читать в автономном режиме, просмотреть содержание выбранной электронной книги или просмотреть страницы электронной книги наиболее соответствующие вашим условиям поиска.

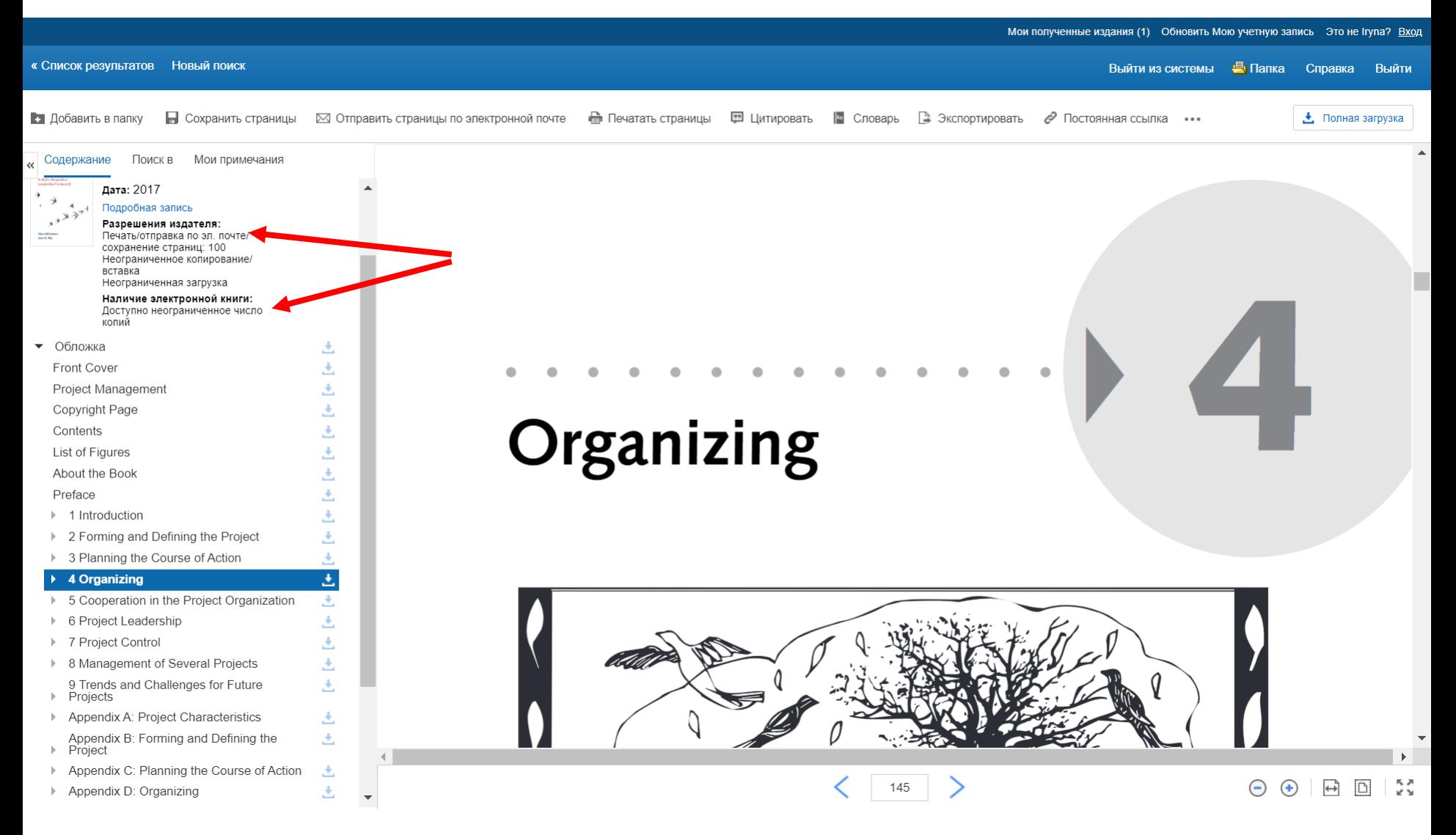

Индикатор **«Разрешение издателя»** отображает количество страниц, которые можно распечатать или сохранить, разрешена ли функция копирования / вставки и можно ли загрузить электронную книгу для чтения в автономном режиме. Если печать и сохранение разрешены - количество доступных страниц обновляется по мере печати или сохранения страниц электронной книги на компьютер.

Индикатор **«Наличие электронной книги»** отображает количество копий, доступных в настоящее время в вашем учреждении.

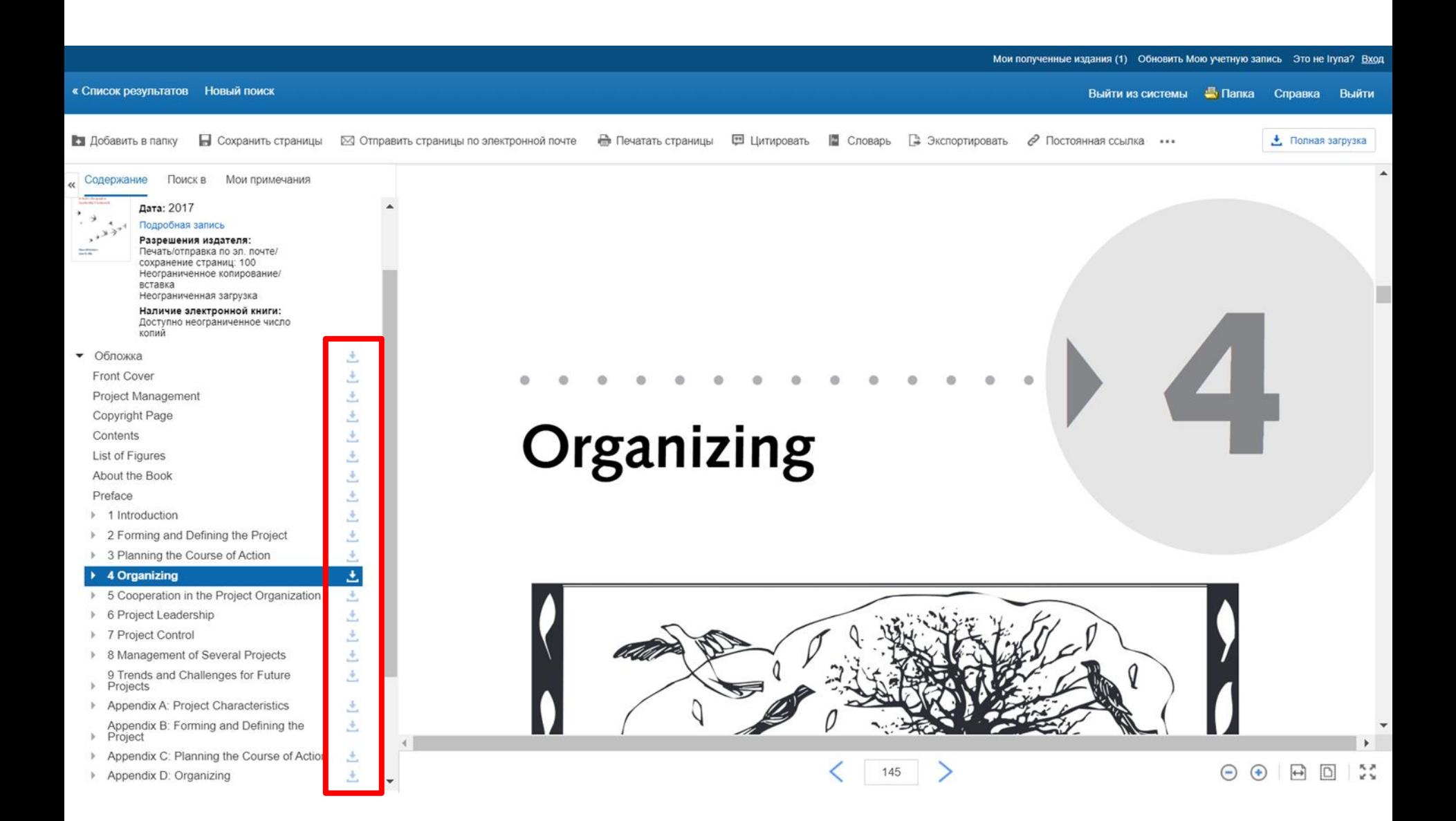

Кликните значок «Загрузить», чтобы загрузить главу просматриваемой электронной книги.

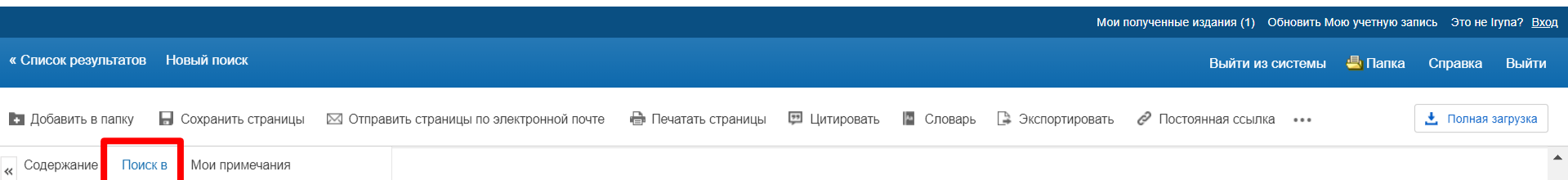

Q

Поиск в этой электр

These interdependencies require an overall planning of the total number of projects in selected areas. Even though this book will focus on the individual project, it may be relevant to be familiar with some of the key issues associated with a multi-project situation.

Chapter 9 will start with a historic view of how project management has evolved in the past five decades. The chapter will present and discuss development trends in project management and challenges for future projects.

#### **The Structure of This Book**

Each chapter will present a number of models aimed at providing a broad understanding of the issues of the topic. In addition, a spectrum of solutions will be offered and attention areas identi-

50

 $\Theta$   $\Theta$   $\Theta$   $\Box$   $\ddot{\Omega}$ 

 $\leftrightarrow$  0 20

 $\Theta$  $\bigoplus$ 

• Добавить в папку 四 Цитировать Н Сохранить страницы ⊠ Отправить страницы по электронной почте **В** Печатать страницы **• Словарь** • Экспортировать ● Постоянная ссылка • Полная загрузка

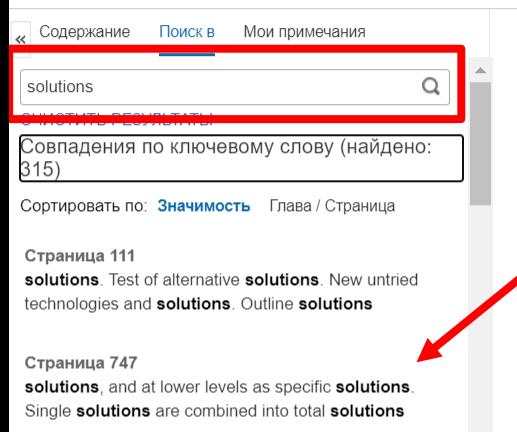

#### Страница 167 design applicable solutions, document analyses and solutions, test solutions, and who acknowledge

Страница 307 Simulation and review of solutions. Prototype solutions or draft solutions are tested and reviewed

Страница 446 specification ." Product solutions, manufacturing solutions, distribution solutions, etc., are defined

Страница 97 solutions, i.e., the project task, as well as preparation of the line organization to implement the solutions

Страница 98

challenges for future projects.

#### The Structure of This Book

Each chapter will present a number of models aimed at providing a broad understanding of the issues of the topic. In addition, a spectrum of solutions will be offered and attention areas identified. Short case examples will serve to show how it is possible to work with the topic in practice and also to illustrate the broad spectrum of project tasks and corresponding solutions that are included in the project working mode.

While the chapters primarily aim to provide understanding and insight, in tool sheet B.1, we will present a planning model for working with a project, serving as a framework for planning, managing, and controlling a project.

An appendix is associated with each chapter, containing a number of tool sheets with the aim of providing specific tools and techniques for the reader's work with own projects. Each tool sheet follows the same format, starting with a presentation of aim, back-

Введите ключевое слово в поле поиска и щелкните значок увеличительного стекла. Ваши совпадения ключевых слов отображаются под окном поиска.

Нажмите на соответствие ключевого слова с гиперссылкой в столбце слева, чтобы перейти непосредственно на страницу, на которой отображается ваше ключевое слово. При поиске в электронных книгах EBSCO в формате PDF каждое совпадение ключевого слова выделяется на страницах PDF-файла.

P Постоянная ссыпка

• Полная загрузка

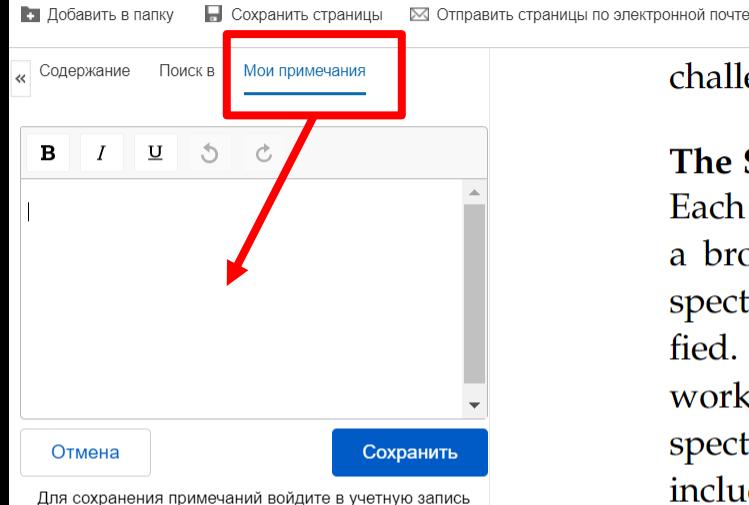

EBSCOhost, пройдя по ссылке «Вход» вверху страницы

challenges for future projects.

Н∎ Печатать страниць

#### The Structure of This Book

Each chapter will present a number of models aimed at providing a broad understanding of the issues of the topic. In addition, a spectrum of solutions will be offered and attention areas identified. Short case examples will serve to show how it is possible to work with the topic in practice and also to illustrate the broad spectrum of project tasks and corresponding solutions that are included in the project working mode.

**E** Cropany

• Экспортировать

While the chapters primarily aim to provide understanding and insight, in tool sheet B.1, we will present a planning model for working with a project, serving as a framework for planning, managing, and controlling a project.

An appendix is associated with each chapter, containing a number of tool sheets with the aim of providing specific tools and techniques for the reader's work with own projects. Each tool sheet follows the same format, starting with a presentation of aim, back-

#### 50

 $\Theta$   $\Theta$   $\Theta$   $\Box$   $\ddot{\Omega}$ 

При просмотре электронной книги в формате PDF щелкните «Мои примечания», чтобы создать заметку о тексте, которую можно сохранить в личной папке «Мой EBSCOhost».

Найдите слова в словаре, щелкнув «Словарь» в меню над текстом электронной книги.

Нажмите кнопку «Полная загрузка», чтобы загрузить электронную книгу на свой компьютер.

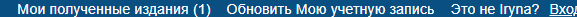

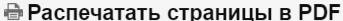

Ограничение количества страниц Количество доступных страниц: 100

Включить в формате PDF

• Текушая страница

 $\ll$ 

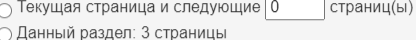

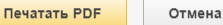

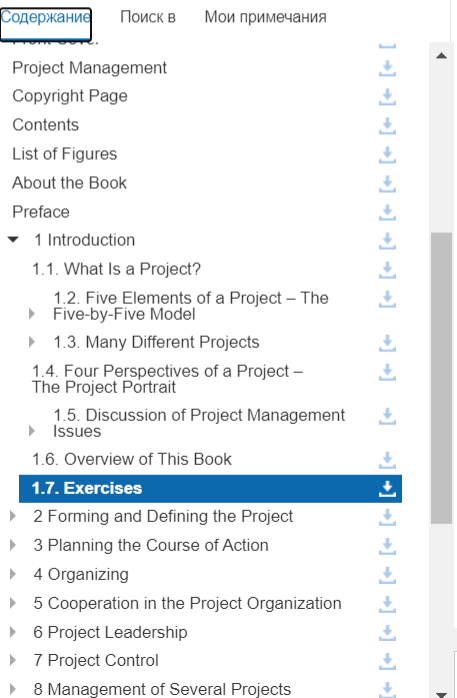

challenges for future projects.

#### The Structure of This Book

Each chapter will present a number of models aimed at providing a broad understanding of the issues of the topic. In addition, a spectrum of solutions will be offered and attention areas identified. Short case examples will serve to show how it is possible to work with the topic in practice and also to illustrate the broad spectrum of project tasks and corresponding solutions that are included in the project working mode.

While the chapters primarily aim to provide understanding and insight, in tool sheet B.1, we will present a planning model for working with a project, serving as a framework for planning, managing and controlling a project

50

Щелкните «Печать страницы», чтобы распечатать страницы из электронной книги EBSCO. Откроется функция печати вашего, позволяющая отправлять страницы на принтер. В зависимости от ограничений, установленных издателем, до 100 страниц электронной книги EBSCO можно распечатать в виде файла PDF.

 $\Theta$   $\Theta$   $\Theta$   $\Box$   $\ddot{\Omega}$ 

П Сохранить страницы <br>
<br>  $\boxtimes$  Отправить страницы по электронной почте

В Добавить в папку

• Полная загрузка

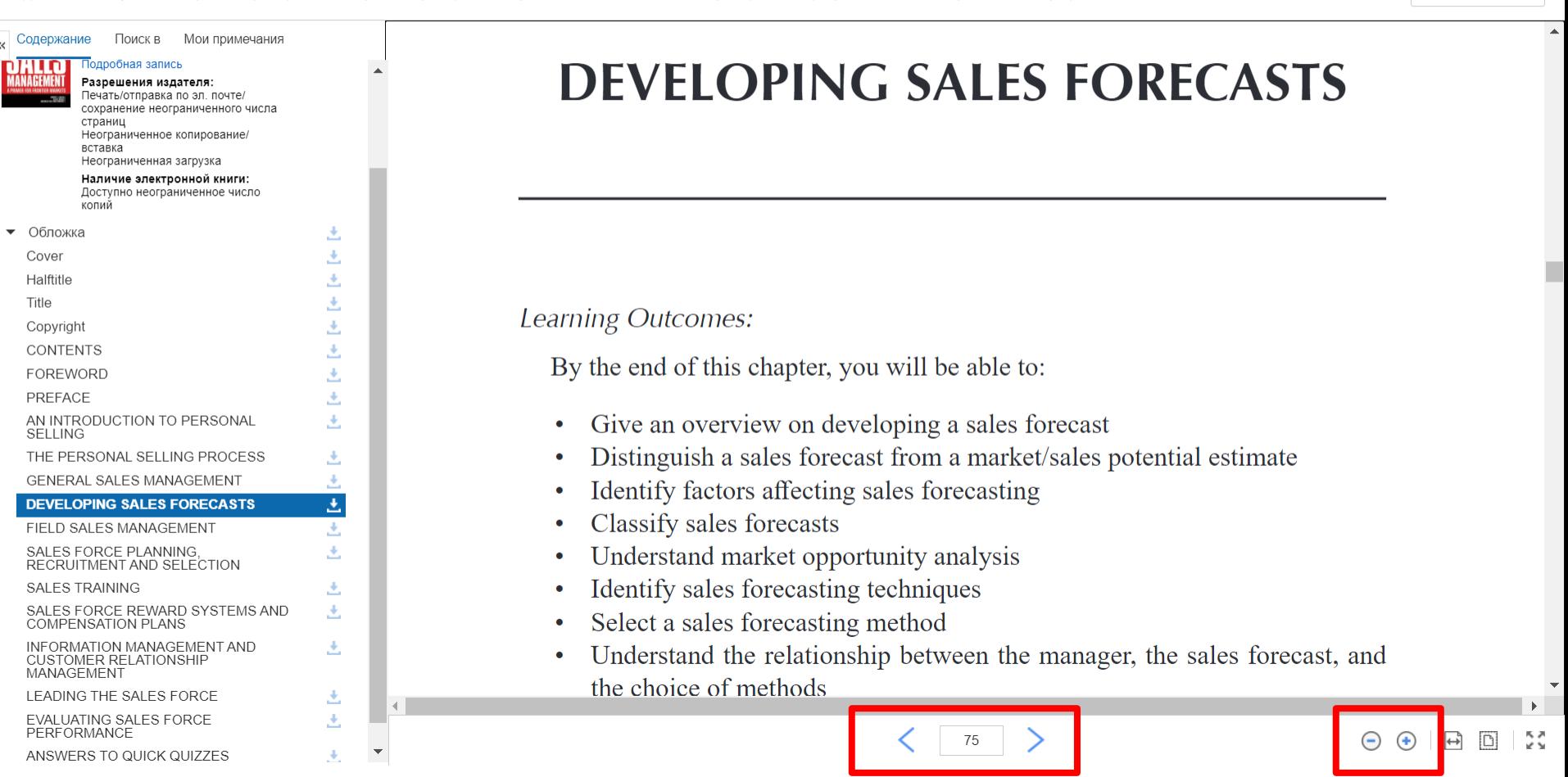

• Печатать страницы • Цитировать • Словарь • Экспортировать • Постоянная ссылка • • •

Используя инструменты в нижней части страницы, вы можете настроить способ отображения электронной книги, например увеличивать и уменьшать масштаб страницы. Вы также можете перейти непосредственно к определенной странице с помощью стрелок влево и вправо или путем ввода номера страницы и нажатия клавиши ввода.

Выйти из системы В Папка Справка Выйти

 $\bigodot$   $\bigodot$ 

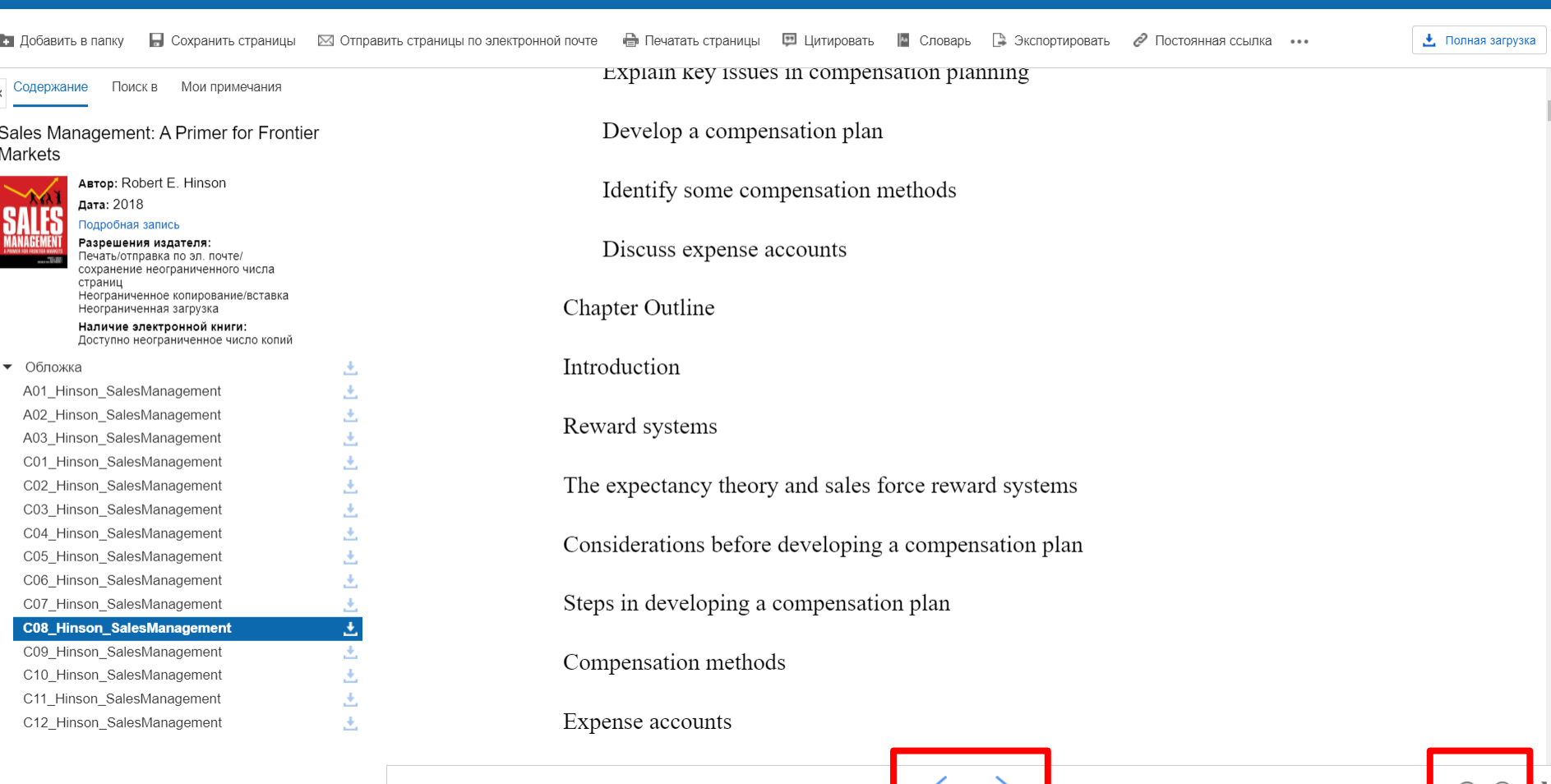

При чтении электронной книги в формате EPUB инструменты в нижней части экрана позволяют настроить страницу под размер области просмотра, а также увеличивать и уменьшать масштаб страницы. Вы также можете перейти непосредственно к началу главы или раздела, используя стрелки влево и вправо.

▎▝▕▁▘▏

Поиск в

Содержание

Мои примечания

 Печатать страницы □ Цитировать ■ Словарь ■ Экспортировать **В Добавить в папку** Н Сохранить страницы ⊠ Отправить страницы по электронной почте *©* Постоянная ссылка •••

• Полная загрузка

Business Negotiations in ELF From a **Cultural Linguistic Perspective** ABTOP: Milene Mendes de Oliveira Дата: 2020 Подробная запись Разрешения издателя: Печать/отправка по эл почте/ сохранение неограниченного числа страниц Неограниченное копирование/ вставка Неограниченная загрузка Наличие электронной книги: Доступно неограниченное число копий • Обложка Acknowledgements Preface Contents List of figures and tables Abbreviations 1. Intercultural business negotiations 玉 and organizational cultures in Brazil and **Germany** 2. Cultural linguistic and pragmatic perspectives on intercultural business negotiations 3. Conceptualization and practice of business negotiations 4. The study of language and culture through the speech-community and the community-ofpractice perspectives Appendix I: Interview script (main study) Appendix II: Interview script and procedures (case study) Appendix III: Simulated e-mails addressed in the interviews (case study) Appendix IV: Report with preliminary results (case study)

#### 1 Intercultural business negotiations and organizational cultures in Brazil and Germany

The idea that there is one people in possession of the truth, one answer to the world's ills. or one solution to humanity's needs has done untold harm throughout history  $-$  especially in the last century. Today, however, even amidst continuing ethnic conflict around the world, there is a growing understanding that human diversity is both the reality that makes dialogue necessary, and the very basis for that dialogue ... We recognize that we are the products of many cultures, traditions and memories; that mutual respect allows us to study and learn from other cultures; and that we gain strength by combining the foreign with the familiar. (Excerpt from Kofi Annan's 2001 speech as he received the Nobel Peace Prize. Ouoted in Bolton 2005: 79)

#### 1.1 Introduction

 $1$ 

 $\Theta$   $\Theta$   $\Theta$   $\Box$ 

У вас есть возможность полной загрузки книг на свое устройство для чтения в режиме offline. Обратите внимание, что функция загрузки электронных книг должна быть активирована вашей библиотекой. Также необходимо иметь зарегистрированную личную папку My EBSCOhost.

#### Войти в систему Мой EBSCOhost **EBSCOhost**

#### • Назад

Создать учетную запись для взыскания долгов

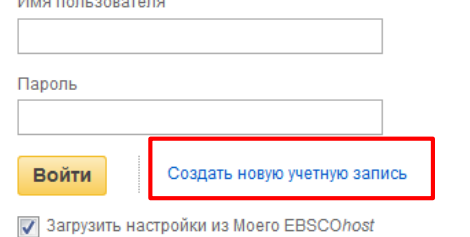

Забыли пароль?

Забыли имя пользователя и пароль?

Вход в систему для доступа к учетной записи с персональными настройками.

- √ Сохранить настройки
- √ Организовать исследования по папкам
- √ Открыть общий доступ к папкам
- √ Просмотреть папки других пользователей
- √ Сохранить и найти историю поиска
- √ Создать оповещение для электронной почты и (или) ленты RSS
- √ Получить удаленный доступ к сохраненным результатам исследования

Приложения для iPhone и Android | Сайт технической поддержки EBSCO | Политика конфиденциальности | Условия использования | Авторское право

© 2016 EBSCO Industries, Inc. Все права защищены

Для того, чтобы создать личную папку My EBSCOhost, нажмите на Вход в верхней панели инструментов, а затем на Создать новую учетную запись. После регистрации личной папки, вы автоматически входите в систему и можете начать поиск электронных книг.

**EP SALES** 

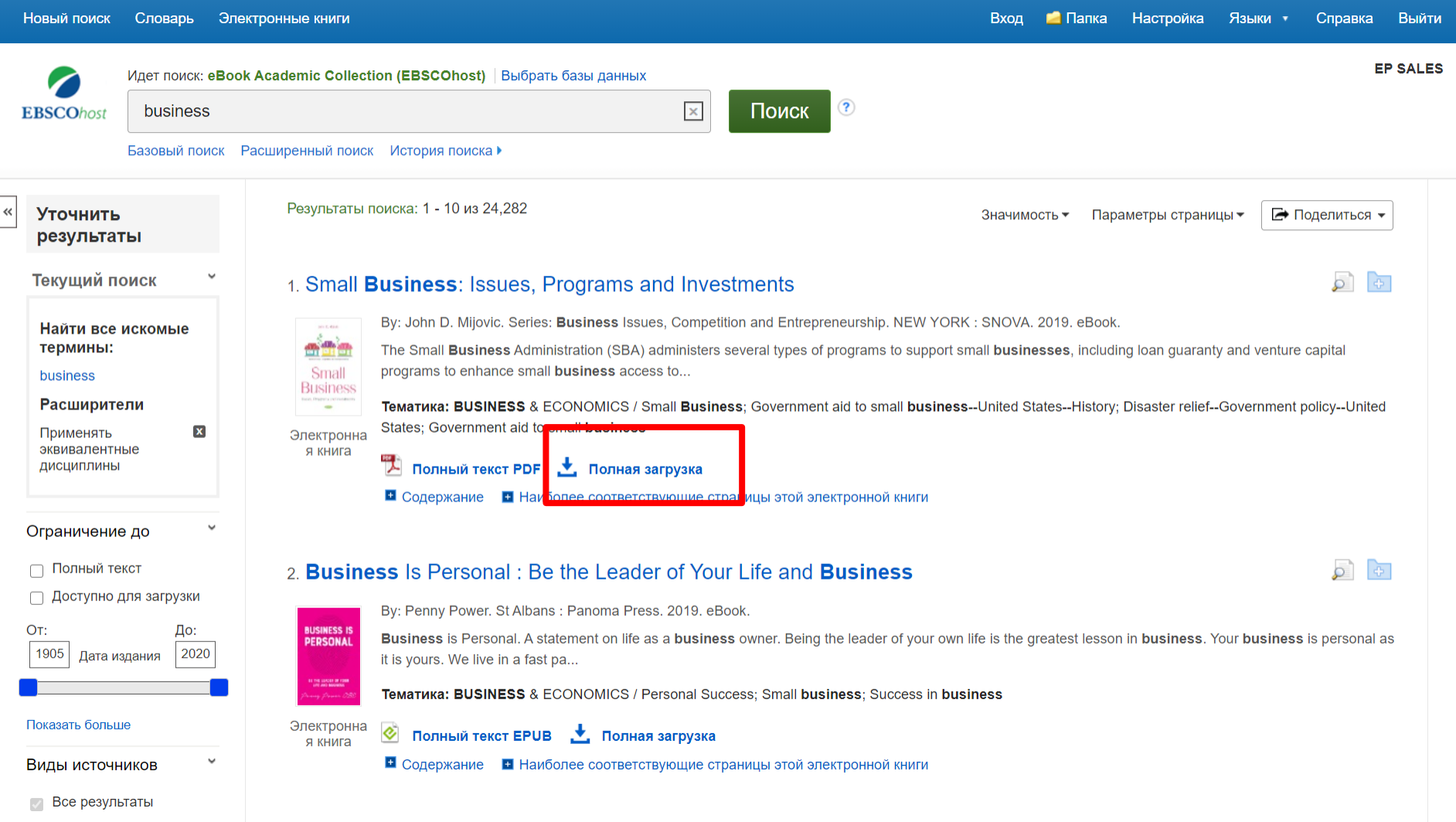

Для того, чтобы загрузить книгу на ваш компьютер, нажмите на **Полная загрузка**

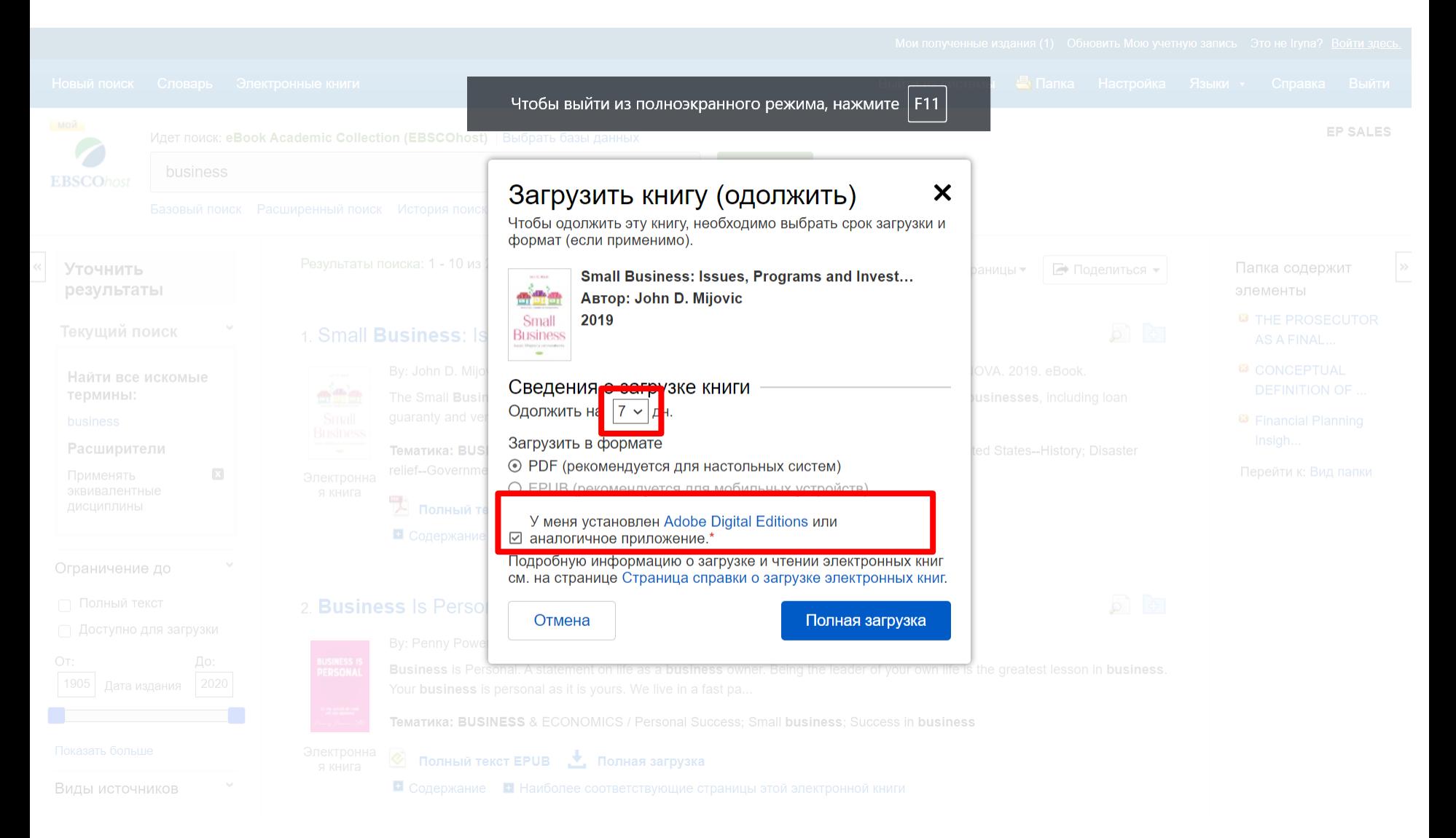

Выберите период, на который вы хотите загрузить книгу и нажмите на **Полная загрузка**. Обратите внимание, что для того, чтобы читать загруженные книги, вам необходимо иметь на своем компьютере установленную программу **Adobe ® Digital Editions**. Adobe ® Digital Editions можно загрузить бесплатно на сайте Adobe ®.

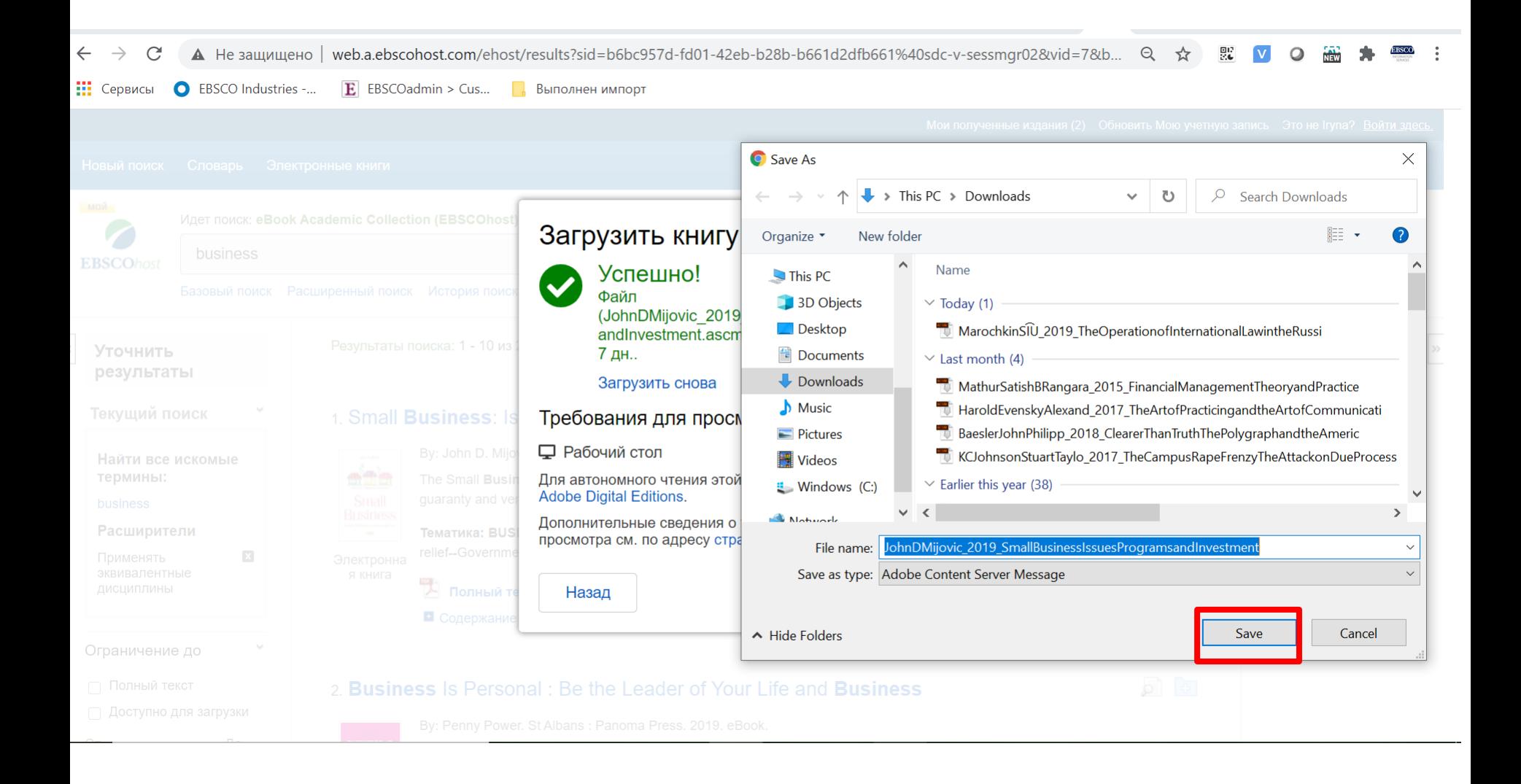

Выберите **Сохранит**ь (**Save File)** из диалогового окна. При выборе **Сохранить** электронная книга будет сохранена на вашем компьютере и может быть открыта позже с помощью Adobe® Digital Editions.

#### Adobe Digital Editions - Business Continuity Management

医

File Edit Reading Help

<br /> **<br />
d**<br />
Library

### th Edition of Andrew Hiles'<br>International Classic

- 
- 
- 
- 
- 
- 

**Business Continuity<br>Management** 

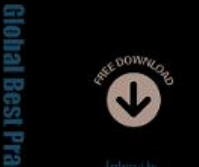

# **Practices**

 $\blacksquare$ .

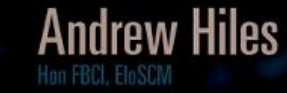

Kristen Noakes-Fry, Editor

Cover (1/495)

Загруженная электронная книга отображается в Adobe® Digital Editions.

Новый поиск Словарь Электронные книги

 $\frac{1}{\alpha}$ 

Выйти

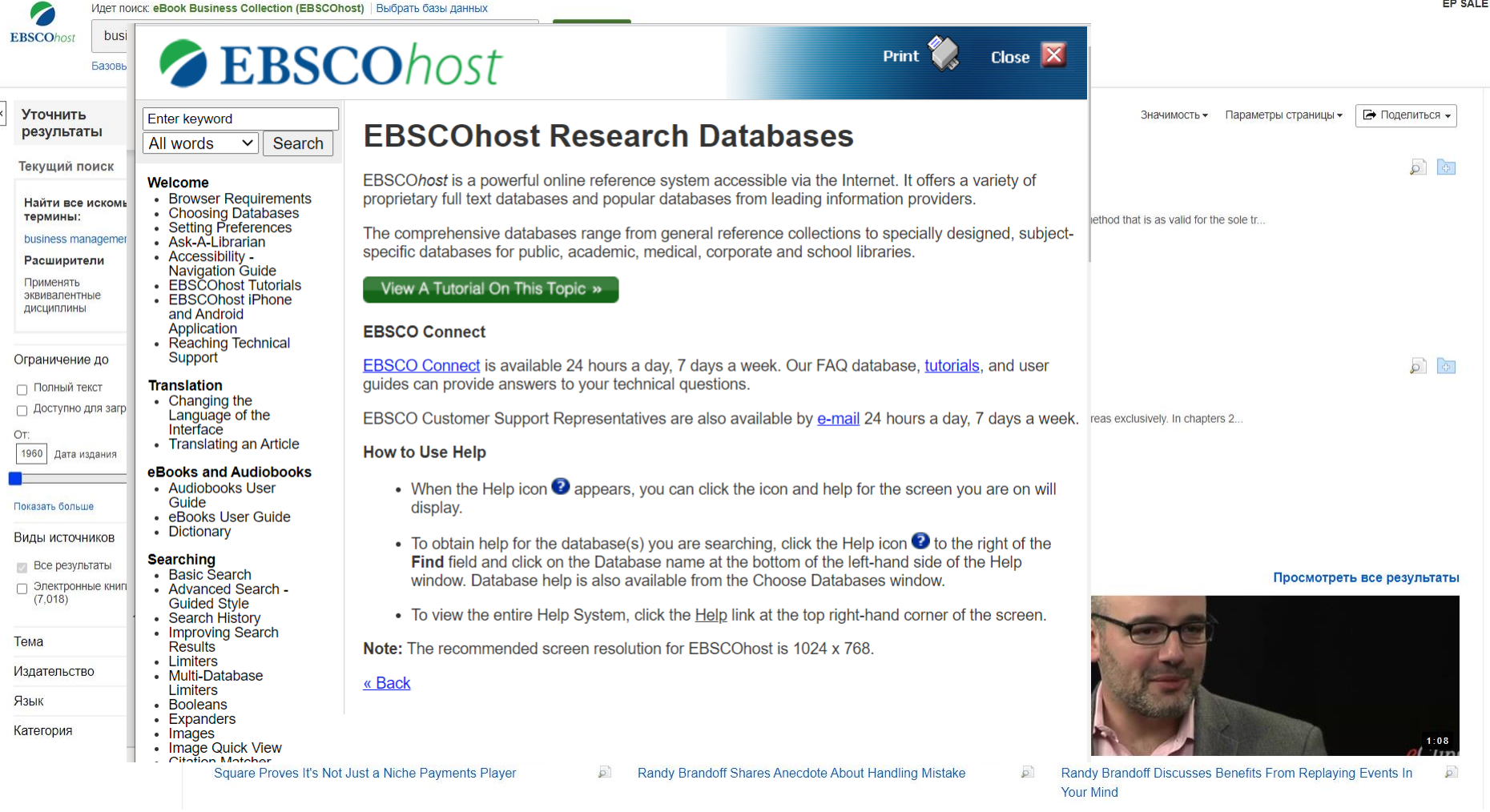

В любой момент вы можете перейти в раздел «Справка», чтобы просмотреть всю интерактивную справочную систему.

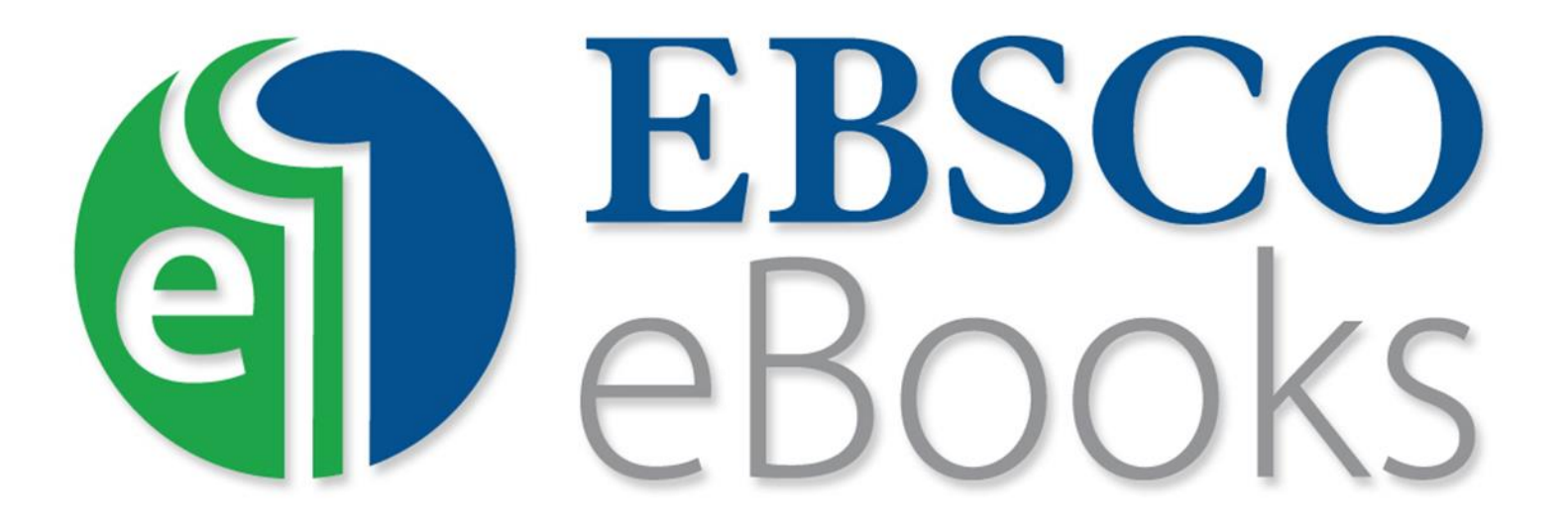

За дополнительной информацией обращайтесь на сайт поддержки EBSCO **http://connect.ebsco.com**